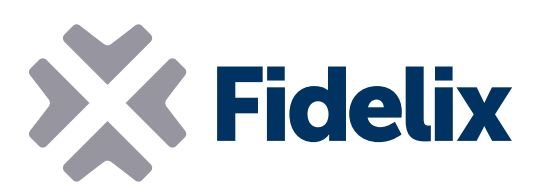

## MULTI-24 可自由编程的现场控制器

## 12路通用输入

- 4路数字输出
- 4路三端双向可控硅输出
- 4路模拟输出
- 可自由编程
- 可拆卸的接头

## 编程、连接、测量和控制

MULTI-24 是一款通用控制器,可用于众多应用领域,如酒店房间、集中供暖或小型通风系统。

该模块的 CPU 独立运行其代码,从而可以快速准确地对不断变化的测量结果做出反应。 MULTI-24 采用 国际标准 IEC 61131-3 来编写任何应用程序,并且几乎与任何设备或控制器都可轻松通信。

可以选择通过 Modbus RTU 将该模块连接到 Fidelix 楼宇管理系统,以接收设置和命令,或者发出警报 或其他数据。该模块的内部闪存可确保在供电或通信中断期间所有数据<mark>都得到保存。</mark>

该控制器还可作为 Modbus 主设备用于智能本地传感器或终端,如 Fidelix Modbus multiDisplay。

## 技术特性

尺寸(含 DIN 导轨轨夹): 工作电压: 工作温度: 支持的输入: 模拟输出电压: 三端双向可控硅输出: 输出继电器: 外壳(可选,不带 DIN 导轨轨夹): 122mm x 108mm (x 65mm 高) 24 V 直流电/16-26 V 交流电  $0$  至 +50 $^{\circ}$  C 数字或模拟输入(0(2)-10 V、电阻式、…) 0-10 V 直流电 脉宽调制最高 1 A 230 V 交流电/最高 6 A 符合 IP55 要求,采用不易燃的聚苯乙烯材质,达到了 IEC 695-2-1 标准

Modbus 地址:MULTI-24 模块的地址通过更改变 光开关 1-6 的位置进行设置。每个变光开关代表一 个二进制值:变光开关 1 = 32, 变光开关 2 = 16, 变光开关 3 = 8, 变光开关 4 = 4, 变光开关 5 = 2 ,变光开关 6 = 1。

示例:要将该模块的 Modbus 地 址设置为 21,请将变光开关 2、4 ON RSN 和 6 设置为开,将变光开关 1、3 回回 回 回门 和 5 设置为关。(变光开关 2 = 16 1 2 3 4 5 6 பப ,变光开关 4 = 4,变光开关 6 = 1  $0.16+4+1 = 21$ 

Modbus 速度:MULTI-24 模块以 9600 至 57600 bps 的速度进行通信,并且可自动检测总线的速 度。如果 MULTI-24 是 Modbus 回路中的最后一 个模块,则必须通过在 RS-485 回路的 A 和 B 端 (MA 和 MB) 之间连接一个 120 Ω 电阻器来闭合 此回路。

测量:测量类型(数字还是模拟,电压还是电阻) 在软件中进行设置。 连接是按照以下电路图完成的:

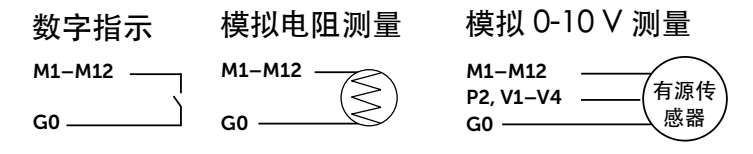

输出:MULTI-24 上有 4 路 0-10 V 模拟输出和 4 路 三端双向可控硅输出。模拟输出的最低和最高值可 以在软件中设置。连接是按照以下电路图完成的:

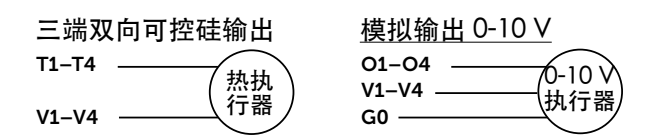

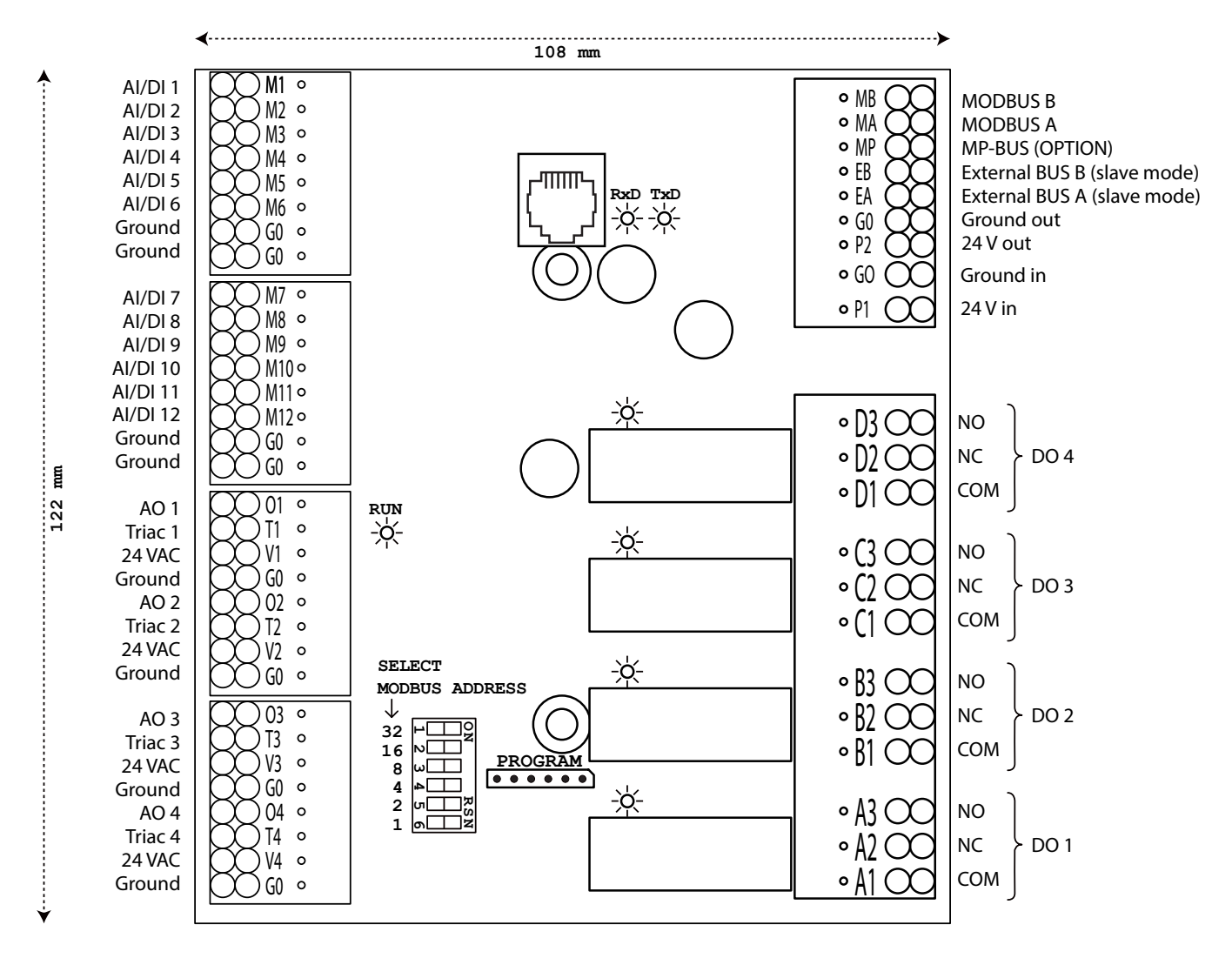